# skillsoft<sup>?</sup> global **knowledge**

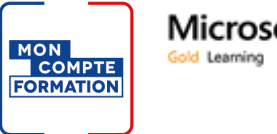

## **Microsoft Partner**

### **Microsoft Power BI Data Analyst**

**Durée: 3 Jours Réf de cours: M-PL300**

#### Résumé:

Cette formation permet aux participants d'acquérir les compétences et connaissances nécessaires pour appliquer les différentes méthodes et meilleures pratiques conformes aux exigences commerciales et techniques pour modéliser, visualiser et analyser les données avec Microsoft Power BI. La formation montrera également comment accéder aux données et les traiter à partir d'une gamme de sources de données, y compris les données relationnelles et non relationnelles. Elle explorera également comment mettre en œuvre des normes et des politiques de sécurité appropriées à travers le spectre de Power BI, y compris les ensembles de données et les groupes et la façon de gérer et de déployer des rapports et des tableaux de bord pour le partage et la distribution de contenu. Enfin, cette formation montrera comment créer des rapports paginés dans le service Power BI et les publier dans un espace de travail pour les inclure dans Power BI. (Anciennement référencée sous le code DA-100)

**Le plus : Formation éligible au compte personnel de Formation** (cf rubrique Certification) Mise à jour : 26.11.2022

#### Public visé:

Cette formation s'adresse aux professionnels des données et de la veille stratégique qui souhaitent apprendre à effectuer des analyses de données précises à l'aide de Power BI. Elle s'adresse également aux personnes qui développent des rapports qui visualisent des données à partir des technologies de plateforme de données qui existent à la fois dans le cloud et sur site.

#### Objectifs pédagogiques:

- A l'issue de la formation, les participants seront capables de : <br>Appliquer et exécuter des analyses de rapports avancées
- Identifier et récupérer des données à partir de différentes **Gérer et partager les ressources des rapports** sources de données, les nettoyer et les transformer
- Etablir un modèle de données performant et évolutif
- Créer des rapports pour l'analyse des données
- 
- 
- **Créer des rapports paginés dans Power BI**

- 
- 
- Connaissance du travail avec des données non relationnelles dans le cloud.
- Connaissance des concepts d'analyse et de visualisation des

#### Pré-requis: Test et certification

Compréhension des concepts de données de base Cette formation vous aidera à préparer l'examen PL-300 (non inclus) Connaissance du travail avec des données relationnelles dans le et viser la certification **Microsoft Certified: Power BI Data Analyst**<br>Certification éditeur) **Associate** (Certification éditeur) Associate. (Certification éditeur)

données. Cette formation mène également à la Certification professionnelle inscrite au Répertoire Spécifique de France Compétences RS5445 "Analyser les données avec Microsoft Power BI". Plus de détails sur : https://www.francecompetences.fr/recherche/rs/5445/

#### Contenu:

- L'analyse de données et Microsoft line communities et line Créer un tableau de bord
- 

Préparer les données dans Power BI dans Power BI

■ Obtenir des données à partir de diverses |■ Introduction à DAX | ■ Epingler des visuels à un tableau de bord

Desktop Lab : DAX avancé dans Power BI Desktop une tuile de tableau de bord

line line

Nettoyer, transformer et charger des données | les fonctions de Time Intelligence dans Power BI approximation of the contract of the contract of the contract of the contract of the contract of the contract of the contract of the contract of the contract of the contract of the contract of the contract of

- Mise en forme des données
- 
- 

Lab : Transformation et chargement des Créer des mesures Utiliser Power BI Report Builder données dans Power BI Desktop Concevoir une mise en page de rapport

Concevoir un modèle de données dans Power **D**optimiser les performances du modèle **Créer un paramètre de rapport** BI DESPONDIE DES MODÈLES DIRECTORES DIRECTORES DIRECTORES ENTRE EXPORTER UN TABORIT DE LA CONTENTINATION DE LA

- Introduction à la modélisation des données Power BI et al. et al. et al. et al. et al. et al. et al. et al. et a
- 
- 

Lab : Modélisation des données dans Power BI Améliorer le rapport Desktop Lab : Analyse de données dans Power BI

- Créer des relations de modèle **Desktop**
- 
- 
- 

dans Power BI Desktop

- **Premiers pas avec Power BI Configurer les relations plusieurs à Tableaux de bord en temps réel** plusieurs **Améliorer un tableau de bord**
- Lab : Prise en main de Power BI Desktop **Aupliquer la sécurité au niveau des lignes**

Créer des calculs de modèles à l'aide de DAX Power BI Service

- 
- DAX avancé de bord

manipuler le contexte des filtresUtiliser la rapports dans Power BI

Lab : Introduction à DAX dans Power BI Créer des rapports paginés

- **Profilage des données** Créer des tableaux calculés Power BI Desktop
	- $\blacksquare$ Créer des colonnes calculées
	-

Optimiser les performances des modèles multi-pages Chargement des données dans Power BI Définir une source de données

- 
- 

Travailler avec des tables Créer des rapports dans Power BI Analyse avancée

- Concevoir un rapport d'IA
- 

Lab : conception d'un rapport dans Power BI Desktop

- **Revoir l'interface du modèle connexion direct dans** animés
	-
	- Configurer les champs visuels et les décomposition

Lab : Amélioration des rapports avec Desktop BI

- Créer et configurer les Sync Slicers **Paramètres**
- Créer une page d'exploration Julieux de données
- Créer et utiliser des signets

line line

Démarrer avec Microsoft Data Analytics Lab : Modélisation avancée des données Créer des tableaux de bord dans Power BI

- 
- 
- 

Lab : Création d'un tableau de bord dans

- la Créer un tableau de bord<br>Introduction à DAX<br>Internation de DAX
- sources de données Contexte de DAX Contexte de DAX Configurer une alerte de tuile de tableau
- Lab : Préparation des données dans Power BI **Intervention de la mateur de la mateur de la mateur de la mateur de**

Préparer les données et la narration des Utiliser la fonction CALCULATE() pour Améliorer la convivialité et la narration des

- 
- 

Améliorer la structure des données line Lab : Création d'un rapport paginé dans

- 
- 
- 
- **D**éfinir un jeu de données
- 
- 
- Créer et gérer des agrégations <br>■ Effectuer des analyses avancées dans
	-
- Dimensions et hiérarchies lieux des données grâce aux visuels la Dimensions et hiérarchies données drâce aux visuels

- **Configurer les tables** line configurer les tables line Créer des diagrammes de dispersion
- **Exercise en la proponce des mesures rapides** Power BI Desktop **Desktop Exercise Exercise Exercise en la pour prévoir les valeurs** 
	- Concevoir un rapport **Travailler avec le visuel Arbre de** 
		- propriétés de format Travailler avec le visuel des influenceurs clés

interaction et formatage dans Power BI Gérer les ensembles de données dans Power

- 
- 
- Appliquer la mise en forme conditionnelle | Sécurité dans Power BI

Créer et gérer des espaces de travail dans Power BI

- Créer des espaces de travail
- **Partage et gestion des ressources**
- Lab : Publication et partage de contenu

#### Power BI

**Mapper les principes de sécurité aux rôles** des ensembles de données

**Partager un tableau de bord** 

**Publier une application** 

#### Méthodes pédagogiques :

Accès fourni au contenu digital officiel Microsoft **Le plus :**

L'environnement des labs d'apprentissage reste accessible après la formation durant 365 jours. Ceux-ci peuvent être pratiqués de façon illimitée sur la période.

#### **Important**

Microsoft a sécurisé ses offres de formation en ajoutant l'authentification multi-facteurs (MFA) pour accéder aux tenants de Microsoft 365 et Dynamics 365.

Pour accéder à certains TP, les stagiaires devront activer la MFA. Ils auront besoin d'un téléphone portable pour configurer et vérifier la MFA. Ils auront également besoin d'une application capable de générer des codes d'authentification. L'application suggérée est Microsoft Mobile Phone Authenticator, qui est gratuite.

Voici le lien de téléchargement de l'application ainsi que la procédure d'installation :

**Download the Microsoft Mobile Phone Authenticator App** 

Set up your Microsoft 365 sign-in for multi-factor authentication

#### Autres moyens pédagogiques et de suivi:

• Compétence du formateur : Les experts qui animent la formation sont des spécialistes des matières abordées et ont au minimum cinq ans d'expérience d'animation. Nos équipes ont validé à la fois leurs connaissances techniques (certifications le cas échéant) ainsi que leur compétence pédagogique.

• Suivi d'exécution : Une feuille d'émargement par demi-journée de présence est signée par tous les participants et le formateur.

• En fin de formation, le participant est invité à s'auto-évaluer sur l'atteinte des objectifs énoncés, et à répondre à un questionnaire de

satisfaction qui sera ensuite étudié par nos équipes pédagogiques en vue de maintenir et d'améliorer la qualité de nos prestations.

Délais d'inscription :

• Vous pouvez vous inscrire sur l'une de nos sessions planifiées en inter-entreprises jusqu'à 5 jours ouvrés avant le début de la formation sous réserve de disponibilité de places et de labs le cas échéant.

• Votre place sera confirmée à la réception d'un devis ou """"booking form"""" signé. Vous recevrez ensuite la convocation et les modalités d'accès en présentiel ou distanciel.

• Attention, si cette formation est éligible au Compte Personnel de Formation, vous devrez respecter un délai minimum et non négociable fixé à 11 jours ouvrés avant le début de la session pour vous inscrire via moncompteformation.gouv.fr.

Accueil des bénéficiaires :

• En cas de handicap : plus d'info sur globalknowledge.fr/handicap

• Le Règlement intérieur est disponible sur globalknowledge.fr/reglement